From The Tunnels Below Gotham

# Anti-Forensics The Rootkit Connection

Black Hat USA 2009 Las Vegas, Nevada

### **Bill Blunden**

Principal Investigator Below Gotham Labs

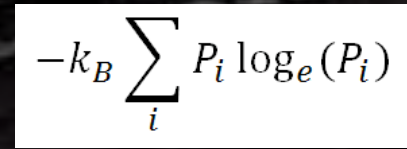

2

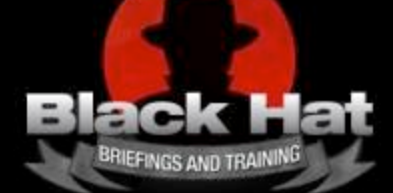

**Introduction**  $-k_B \sum_i P_i \log_e(P_i)$  **Below Gotha** 

### **Introduction**

**The Quandary of Live Response Another Option: Post-Mortem Analysis Anti-Forensic Strategies**

### Tactics & Countermeasures

Forensic Duplication Recovering Files Recovering Deleted Files Capturing a Metadata Snapshot Identifying Known Files File Signature Analysis Static Analysis of an .EXE Runtime Analysis of an .EXE

### Data Source Elimination

Memory-Resident Rootkits Firmware-Based Rootkits

### Operational Issues

Footprint and Fault-Tolerance Launching a Rootkit **Conclusions** 

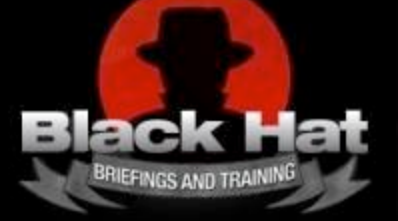

## The Quandary of Live Response  $-k_B\sum_i P_i \log_e(P_i)$  Below Gotha

**Below Gotham**

**Fundamental Issue** → A rootkit can interfere with runtime data collection

### **The Athens Affair**

Rootkit monitored digitized voice traffic on Ericsson AXE switches Patched the commands that listed active code blocks Integrity checking code was subverted (patch suspected) http://www.spectrum.ieee.org/telecom/security/the-athens-affair

### **The DDefy Rootkit**

Vendors downplay the threat to live disk imaging as unlikely DDefy Injects a filter driver to feed bad data to forensic tools http://www.ruxcon.org.au/files/2006/anti\_forensic\_rootkits.ppt

#### **Defeating Hardware-Based RAM Capture on AMD64**

Vendors attempt to sidestep OS entirely to avoid interference Rutkowska defeated this by manipulating Northbridge map table http://invisiblethings.org/papers/cheating-hardware-memory-acquisition-updated.ppt

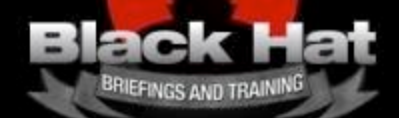

© 2009 Below Gotham Labs *WWW.belowgotham.com* Slide 4

### Another Option: Post-Mortem Analysis

 $P_i \log_e(P_i)$  $-k_B\,$ 

### **Below Gotham Laboratories**

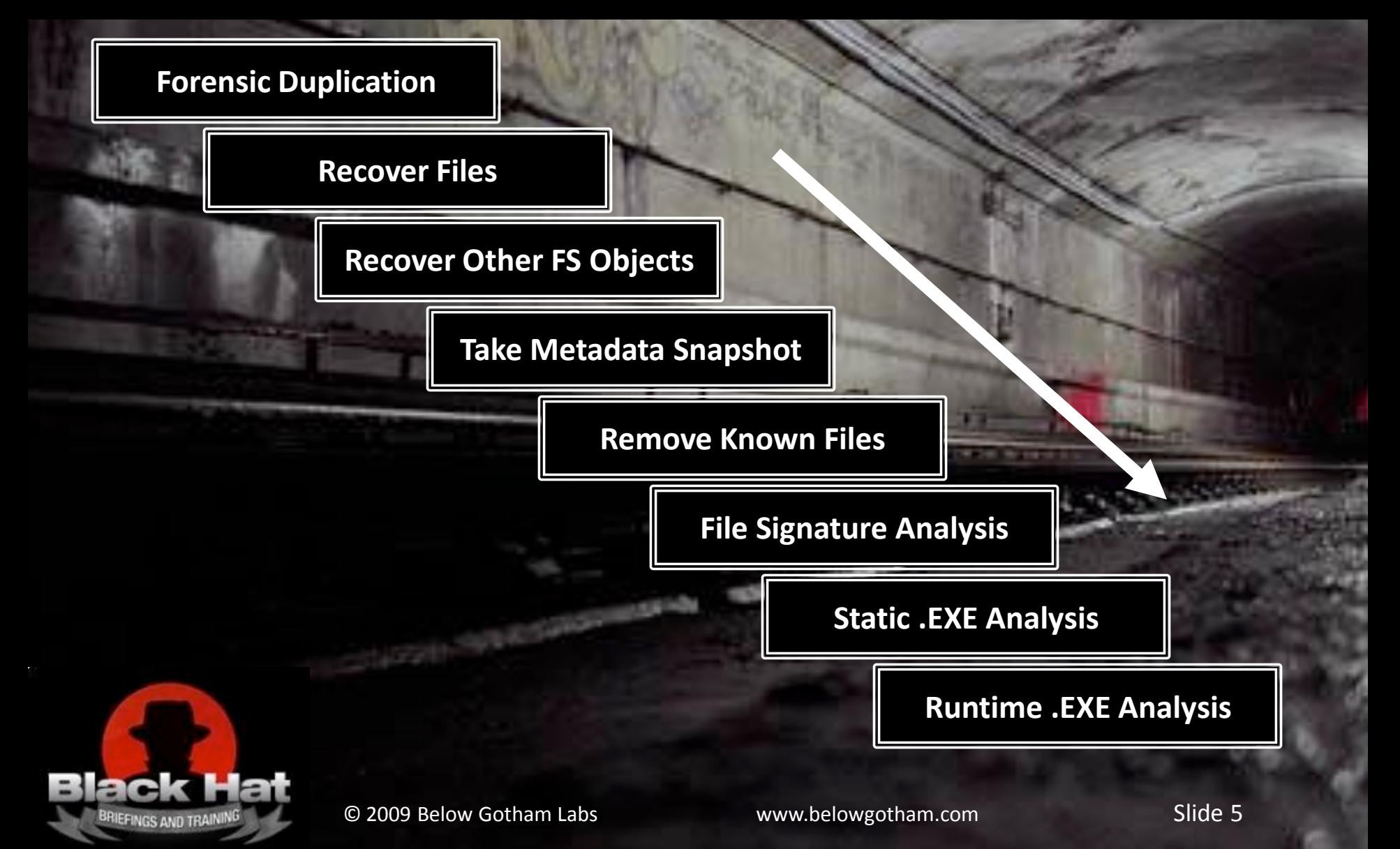

### An Aside: Assume the Worst-Case  $\begin{array}{c} -k_B \sum_i P_i \log_e(P_i) \end{array}$  **Laboratories**

$$
-k_B \sum_i P_i \log_e(P_i)
$$

**Below Gotham**

**For the sake of keeping things interesting:** Let's assume we're facing off against a highly skilled, well-armed, adversary The "they're all idiots" mentality is dangerous (don't underestimate your opponent!) Assumption

#### **Richard Bejtlich**

**Director of Incident Response, GE Former MI officer (AFCERT, AFIWC, AIA) http://taosecurity.blogspot.com/**

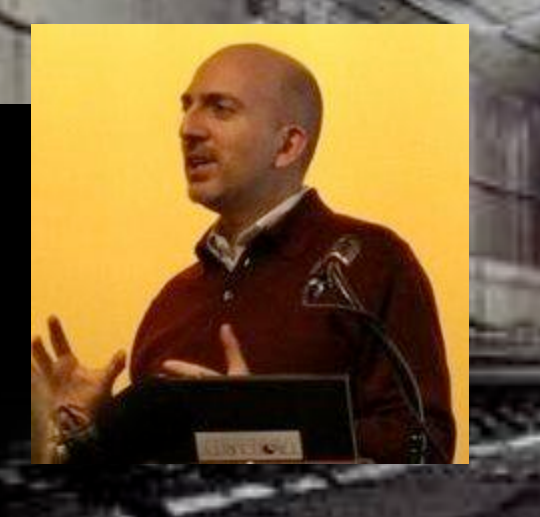

#### **In High-Security Environments**

Compromise may be assumed a priori Security professionals may employ forensic analysis *preemptively*

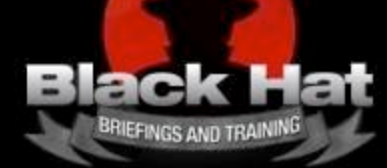

**Primary Goal:** Outlast the investigator (exhaust their budget, e.g. *THX 1138*)

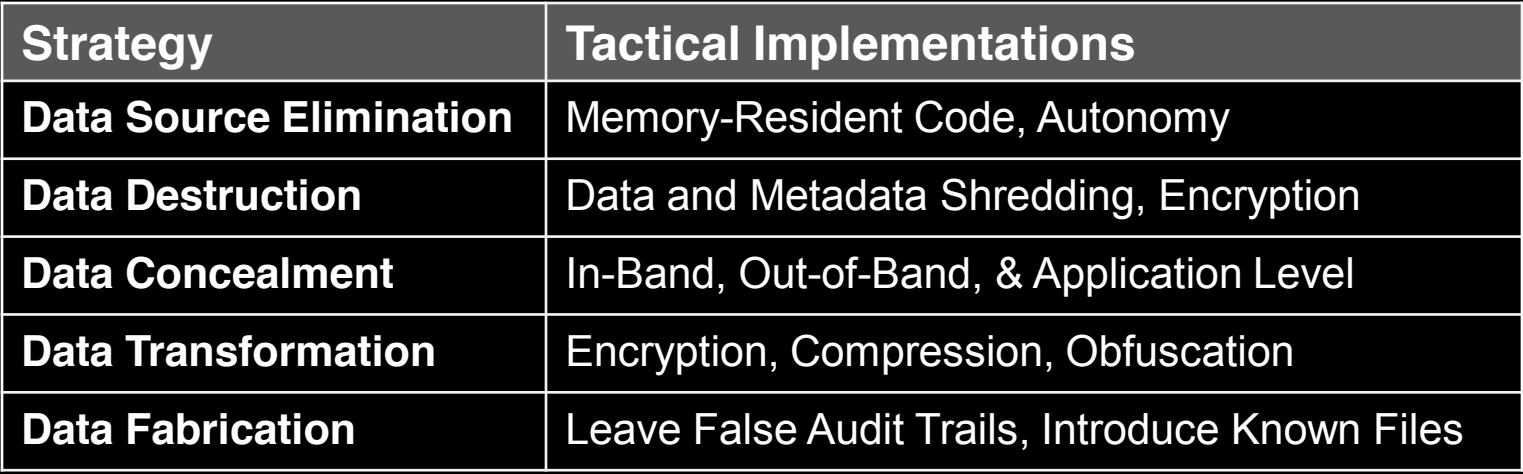

#### **Institute Defense in Depth**

Implement strategies concurrently to augment their effectiveness

### **Use Custom Implementations**

Want to frustrate attempts to rely on automation to save time

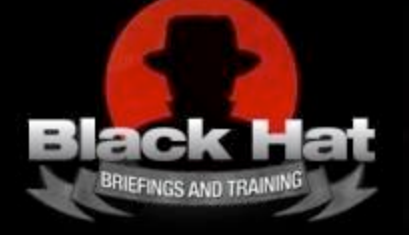

## $\textsf{Tactics}$  and  $\textsf{Countermeasures} \quad \quad \quad - k_{\scriptscriptstyle{B}} \sum_i P_i \log_e(P_i) \quad \textsf{Below Gotha}$

# **Below Gotham**

### Introduction

The Quandary of Live Response Another Option: Post-Mortem Analysis Anti-Forensic Strategies

### **Tactics & Countermeasures**

**Forensic Duplication Recovering Files Recovering Deleted Files Capturing a Metadata Snapshot Identifying Known Files File Signature Analysis Static Analysis of an .EXE Runtime Analysis of an .EXE** 

### Data Source Elimination

Memory-Resident Rootkits Firmware-Based Rootkits

### Operational Issues

Footprint and Fault-Tolerance Launching a Rootkit **Conclusions** 

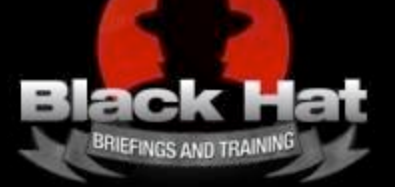

Forensic Duplication  $-k_B\sum_i P_i \log_e(P_i)$  Below Gotha

#### **Reserved Disk Regions**

One way to undermine forensic duplication is to avoid being captured on the image Reserved regions like the HPA and DCOs were tenable hideouts (at one point in time)

#### **Bad News**

HPA/DCO-sensitive tools are now commonplace

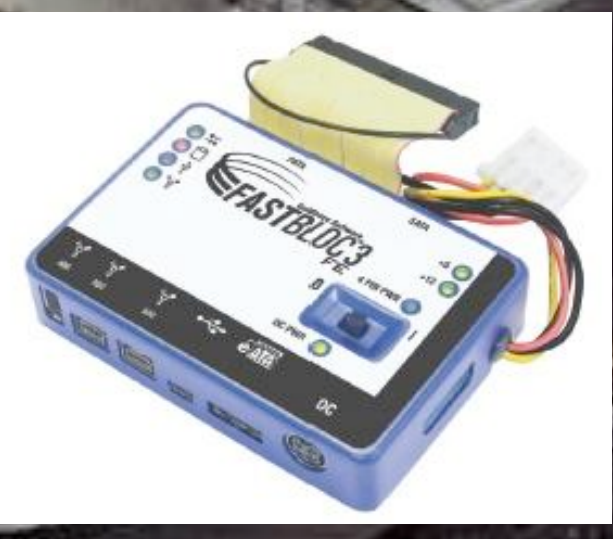

#### **Example: FastBloc 3 Field Edition**

Write blocker that can detect and access HPAs and DCOs **http://forensics.marshall.edu/MISDE/Pubs-Hard/FastblocFE.pdf**

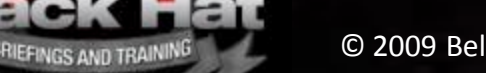

© 2009 Below Gotham Labs *WWW.belowgotham.com* Slide 9

Recovering Files **Laboratories**  $-k_B\sum_i P_i \log_e(P_i)$  **Below Gotha** 

#### **Tactics that Hamper File Recovery**

#### **Encrypted Volumes**

Nothing to carve, looks like random bytes Plausible Deniability  $\rightarrow$  Nested encrypted volumes Conspicuous, use as part of an exit strategy

#### **File System Attacks**

Won't necessarily obstruct file carvers Can lead to erratic behavior (do NOT want this) Conspicuous, use as part of an exit strategy

#### **Concealment**

Definitely has potential (at least in the short-term)

**In‐Band Concealment Out‐of‐Band Concealment Application Layer Concealment**

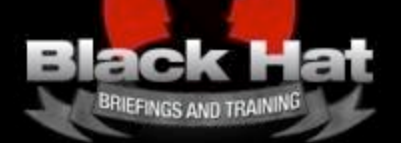

## In-Band Concealment  $\begin{array}{c|c} | & -k_B \sum_i P_i \log_e(P_i) & \text{Below Gotha} \end{array}$

**Below Gotham**

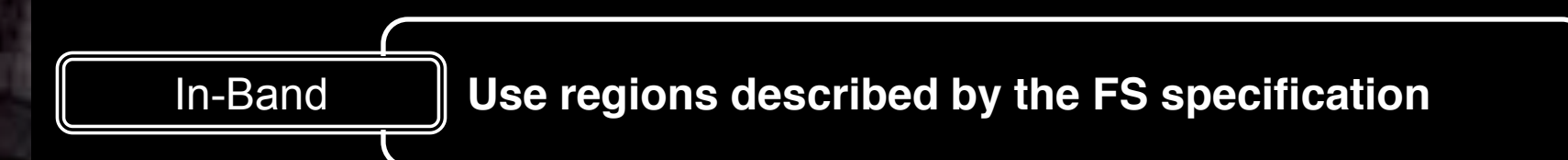

#### **Examples**

Reserved space in file system metadata structures Alternate Data Streams Clusters allocated to \$BadClus

#### **Implementations**

Data Mule FS Developed by the grugq, targets the ext2fs file system Stores data in inode reserved space

http://www.blackhat.com/presentations/bh-europe-04/bh-eu-04-grugq.pdf

#### **Issues**

Surviving file system integrity checks Allocating a sufficient amount of storage (managing many small chunks)

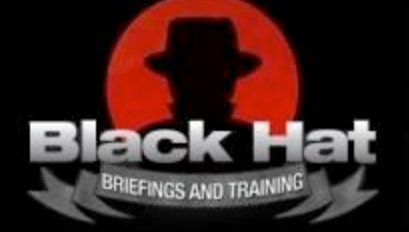

#### **The NTFS Master File Table (MFT)**

Central repository for all NTFS file system meta-data Is a relational database consisting of a series of records Each file/directory corresponds to one or more 1 KB records in the MFT

### **Hiding Data in The MFT: FragFS**

Rootkit presented at Black Hat Federal 2006 by Thompson and Monroe Identified available reserved space and slack space in MFT records

### **NTFS is a Licensed Specification**

Microsoft provides an incomplete Technical Reference http://technet.microsoft.com/en-us/library/cc758691.aspx For (free) low-level details, we must rely on the Linux-NTFS project http://sourceforge.net/projects/linux-ntfs/ Brian Carrier also wrote a book that relates many details http://www.digital-evidence.org/fsfa/index.html

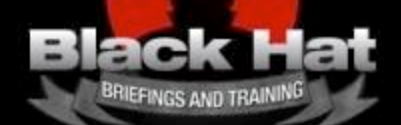

© 2009 Below Gotham Labs **and Communist Communist Communist Communist Communist Communist Communist Communist Communist Communist Communist Communist Communist Communist Communist Communist Communist Communist Communist C** 

# Out-of-Band Concealment  $\overline{\phantom{a}}$   $-k_B\sum_i P_i \log_e(P_i)$  Below Gotha

**Below Gotham**

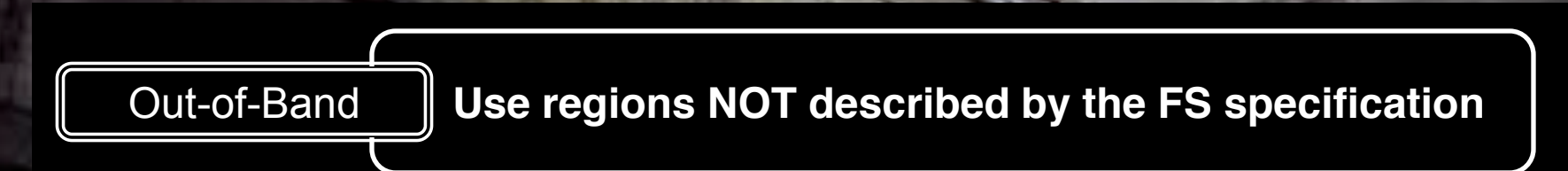

#### **Examples**

The HPA, DCOs Slack Space (file-based, partition-based, etc.)

#### **Implementation**

Metasploit's slacker.exe http://www.metasploit.com/research/projects/antiforensics/

#### **Issues**

Finding storage space that's unlikely to be overwritten or re-allocated Beware of slack-space wiping tools (PGP Desktop Professional 9.0.4+) http://www.metasploit.com/research/vulnerabilities/pgp\_slackspace/

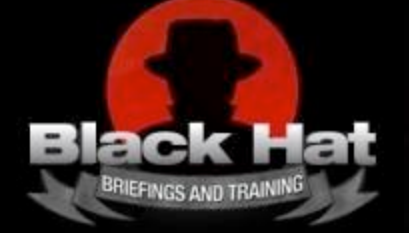

### An Aside: Slacker.exe

 $P_i \log_e(P_i)$ 

**Below Gotham Laboratories**

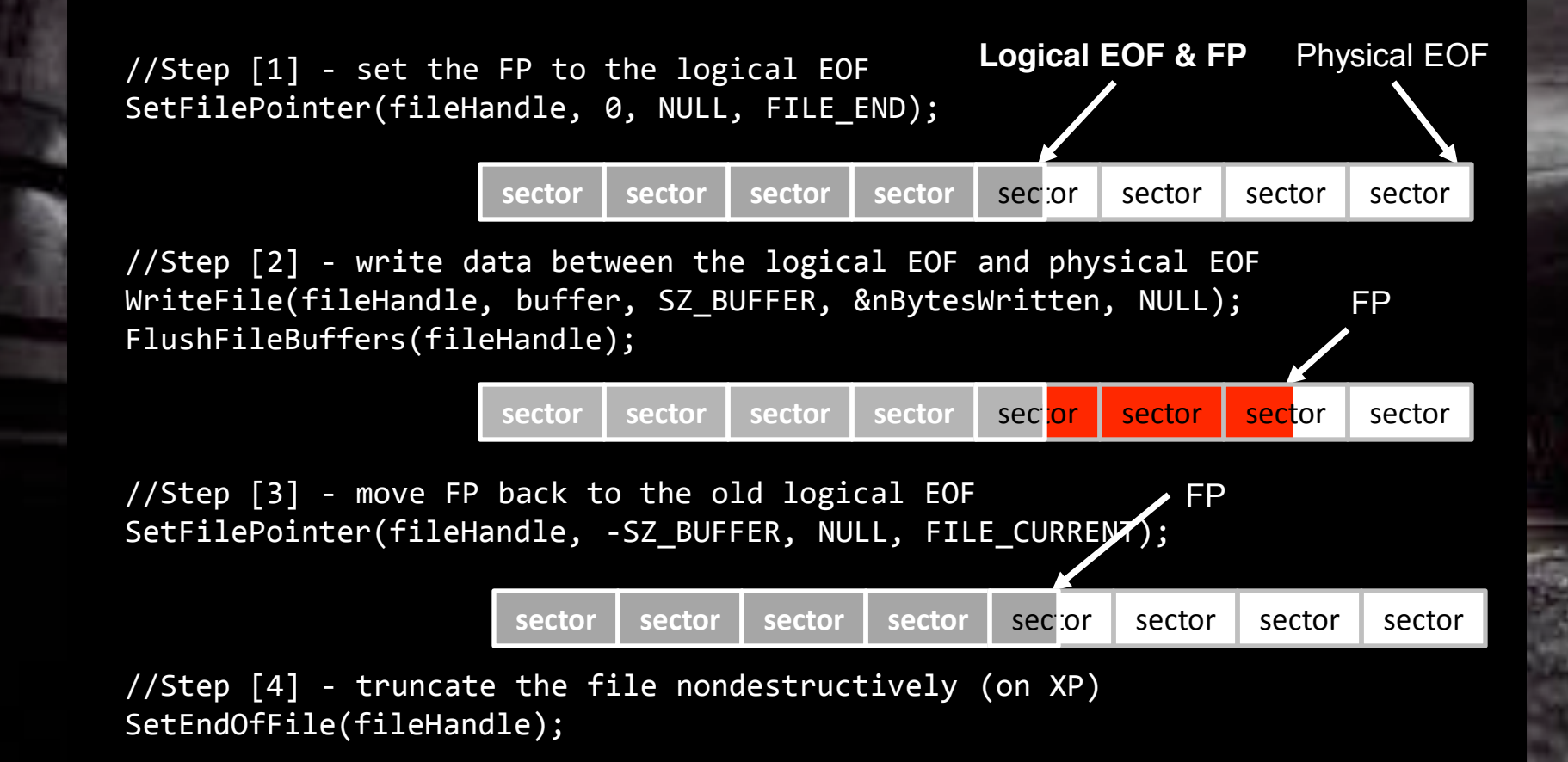

**MITTI AM** 

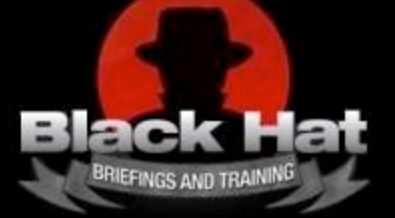

# An Aside: Microsoft Responds  $-k_B\sum_i P_i \log_e(P_i)$  Below Gotha

**Below Gotham**

#### **Microsoft Addresses this Issue in Vista**

Calls to SetEndOfFile() zero out file slack space before returning

One Solution

Design a rootkit that manages file slack space from Kernel-Space Place metadata in a known location to avoid using an external tracking file Be Warned: don't leave this metadata in plaintext format!

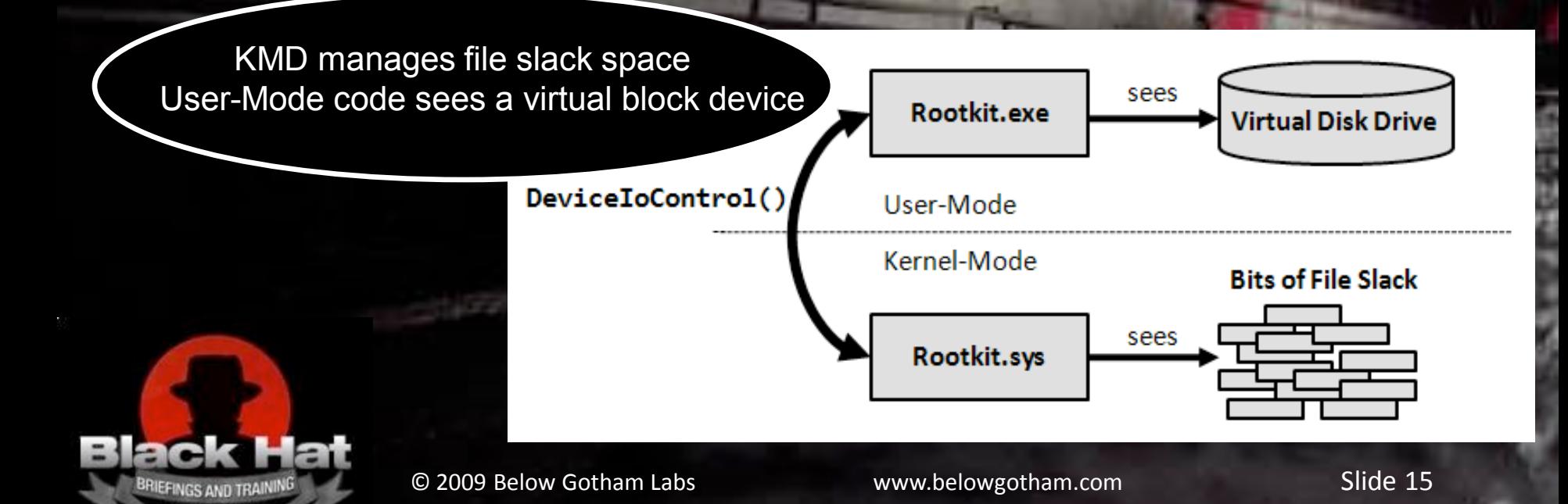

# Application Layer Concealment  $-k_B\sum_i P_i \log_e(P_i)$  Below Gotha

**Below Gotham**

Application Layer **Use regions defined by a particular file format**

#### **Examples**

Steganography

http://www.blackhat.com/presentations/bh-usa-04/bh-us-04-raggo/bh-us-04-raggo-up.pdf

Rogue Database Entries

Injecting code to create a Trojan Executable

Dawid Golunski, "Rogue Binaries - How to Own the Software," *hakin9*, 1/2008

#### **Issues**

Not very effective with static files, a binary diff will expose alteration Must identify files that are normally subject to constant updates Modifying database files through official channels leaves an audit trail If possible, see if you can navigate the database file manually http://helios.miel-labs.com/downloads/registry.pdf

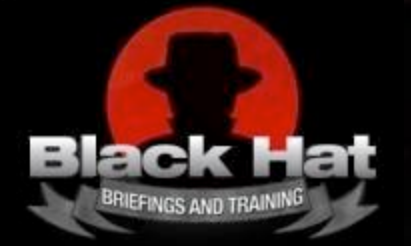

## Recovering Deleted Files  $-k_B\sum_i P_i \log_e(P_i)$  Below Gotha

**Below Gotham**

#### **Tactics that Impede Recovery of Deleted Data**

#### **File Wiping**

Software-based wiping tools often rely on overwriting data in place Not always effective on journaling and RAID-based file systems

#### **Metadata Shredding**

Deleting data isn't enough, must also clean up the file system Example: The Defiler's Toolkit (TDT) built by the grugq

http://www.phrack.org/issues.html?issue=59&id=6

### **Encryption**

Encrypt data before it's persisted to disk storage Destroy the key and the data becomes random junk

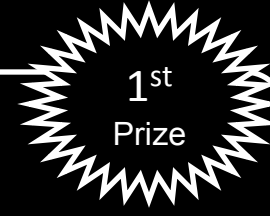

How do we protect the key From being intercepted?

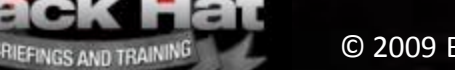

# An Aside: Key Management  $A_n = \frac{1}{\sum_{i} P_i \log_e(P_i)}$  aboratories

**Below Gotham**

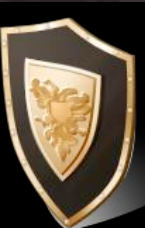

### **Hints on Protecting Encryption Keys**

### **Don't Store Keys on Disk**

If you do, encrypt it with another encryption key

#### **Minimize Runtime Key Exposure**

You should assume that debuggers will be brought into play

### **Lock the Memory Containing the Key**

Need to prevent recovery of the key from the page file/partition On Unix: mlock() (see sys/mman.h) On Windows: VirtualLock() (see Winbase.h) Note: you'll need to obfuscate these calls because they're beacons

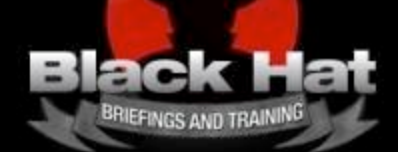

### Capturing a Metadata Snapshot

 $P_i \log_e(P_i)$ 

**Below Gotham Laboratories**

**Tactics that Undermine the Integrity of Metadata** 

#### **Binary Modification**

RIEFINGS AND TRAIN

This will place a known good file into the "unknown" category Too conspicuous for the scenario of preemptive forensics As part of an exit strategy, serves as a diversionary measure

#### **Timestamp Modification**

Can be applied to non-system files to fabricate a false trail **Note:** On NTFS, more than one attribute has timestamp data! \$STANDARD INFORMATION and \$FILE NAME

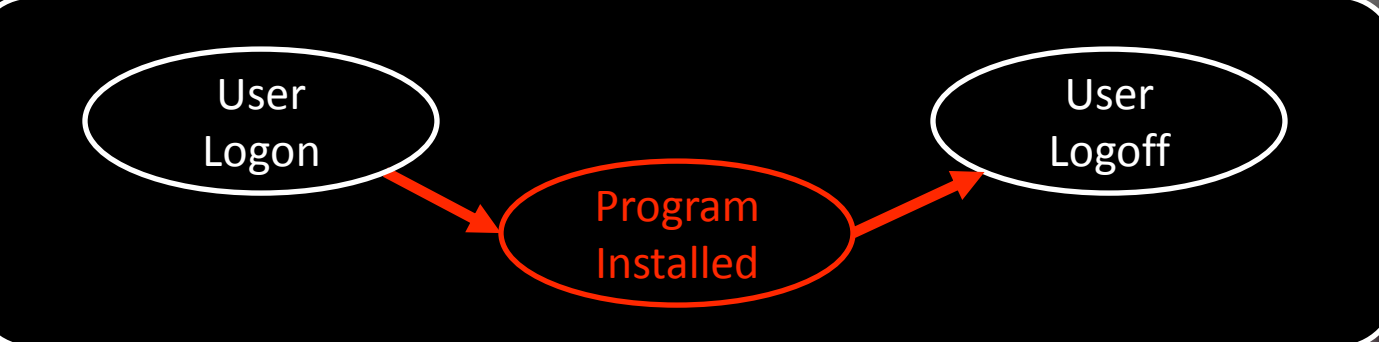

# An Aside: TimeStomp.exe  $- k_B \sum_i P_i \log_e(P_i)$  Below Gotha

**Below Gotham**

The FILE\_BASIC\_INFORMATION argument stores four LARGE\_INTEGER values These values represent the number of 100-nanosecond intervals since 1601 When these values are small, the Windows API doesn't translate them correctly

```
if(modTimeStamp)
```
...

```
{
```

```
fileBasicInfo.CreationTime.LowPart  = 1; 
fileBasicInfo.CreactionTime.HighPart = <math>0</math>;
```

```
}
```
 $\overline{(\ }$ 

);

```
ntstatus = ZwSetInformationFile
```

```
handle, //IN HANDLE Filehandlesizeof(fileBasicInfo), //IN ULONG Length
```

```
&ioStatusBlock,  //OUT PIO_STATUS_BLOCK IoStatusBlock 
&fileBasicInfo,  //IN PVOID FileInformation 
FileBasicInformation //IN FILE INFORMATION CLASS
```
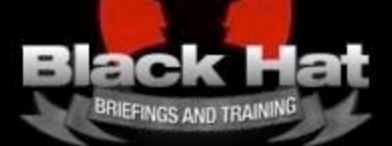

# **Laboratories Laboratories Laboratories Laboratories**

**Below Gotham**

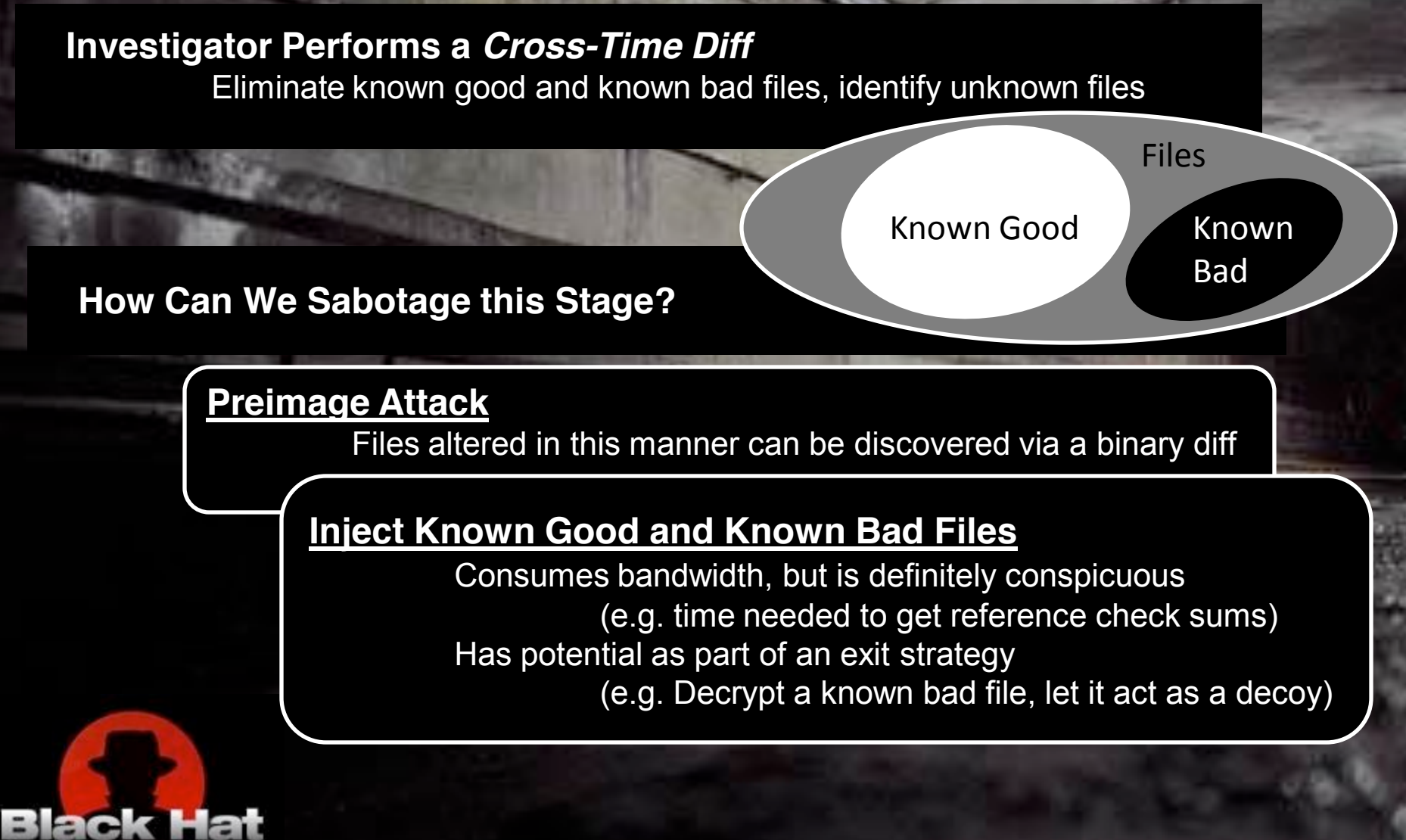

© 2009 Below Gotham Labs **and Communist Communist Communist Communist Communist Communist Communist Communist Communist Communist Communist Communist Communist Communist Communist Communist Communist Communist Communist C** 

HIEFINGS AND TRA

# File Signature Analysis  $-k_B\sum_i P_i \log_e(P_i)$  Below Gotha

**Below Gotham**

**Tactics that Subvert File Signature Analysis** 

#### **Transmogrification**

Alter the file header so that it doesn't match the predefined signature Keep in mind that an investigator can always crank up a hex editor http://www.metasploit.com/data/antiforensics/BlueHat-Metasploit\_AntiForensics.ppt

#### **Steganography and Encryption**

Can encrypt an executable  $\rightarrow$  no signature whatsoever Encode a configuration text file and wrap it in an executable

[Hidden Processes] hxdef\* mstftp.exe keylogger.exe

<StringData><HP> aHhkZWYqDQptc3RmdHAuZX hlDQprZXlsb2dnZXIuZXhl </HP></StringData>

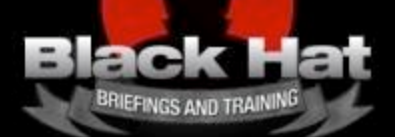

© 2009 Below Gotham Labs www.belowgotham.com Slide 22

# Static Analysis of an .EXE  $-k_B\sum_i P_i \log_e(P_i)$  Below Gotha

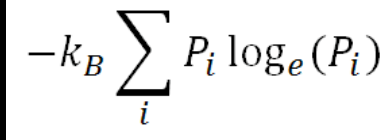

**Below Gotham**

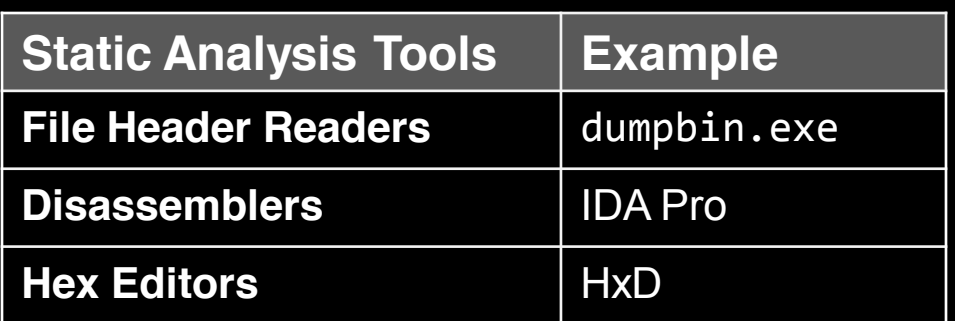

#### **Countermeasures**

Store the .EXE in a format that cannot be readily analyzed

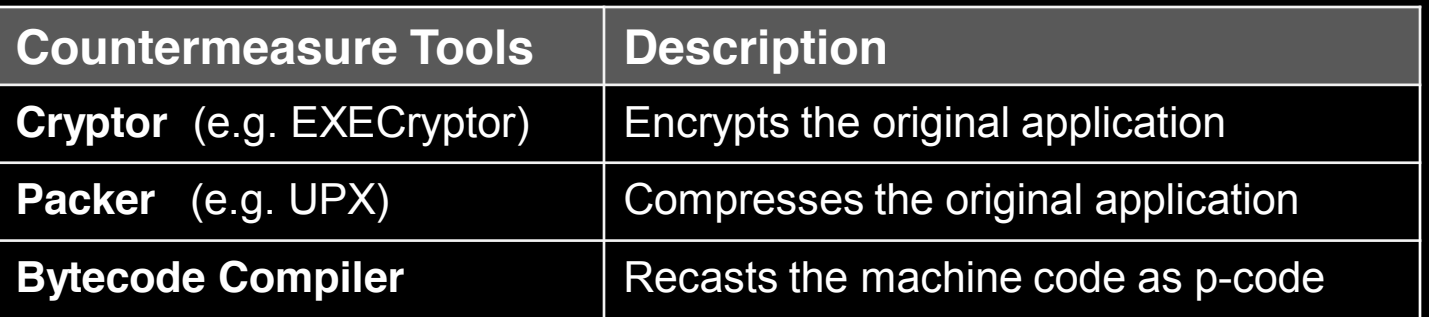

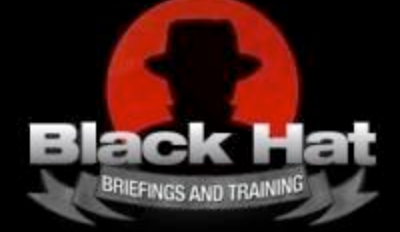

**Basic Operation**<br> **Laboratories** 

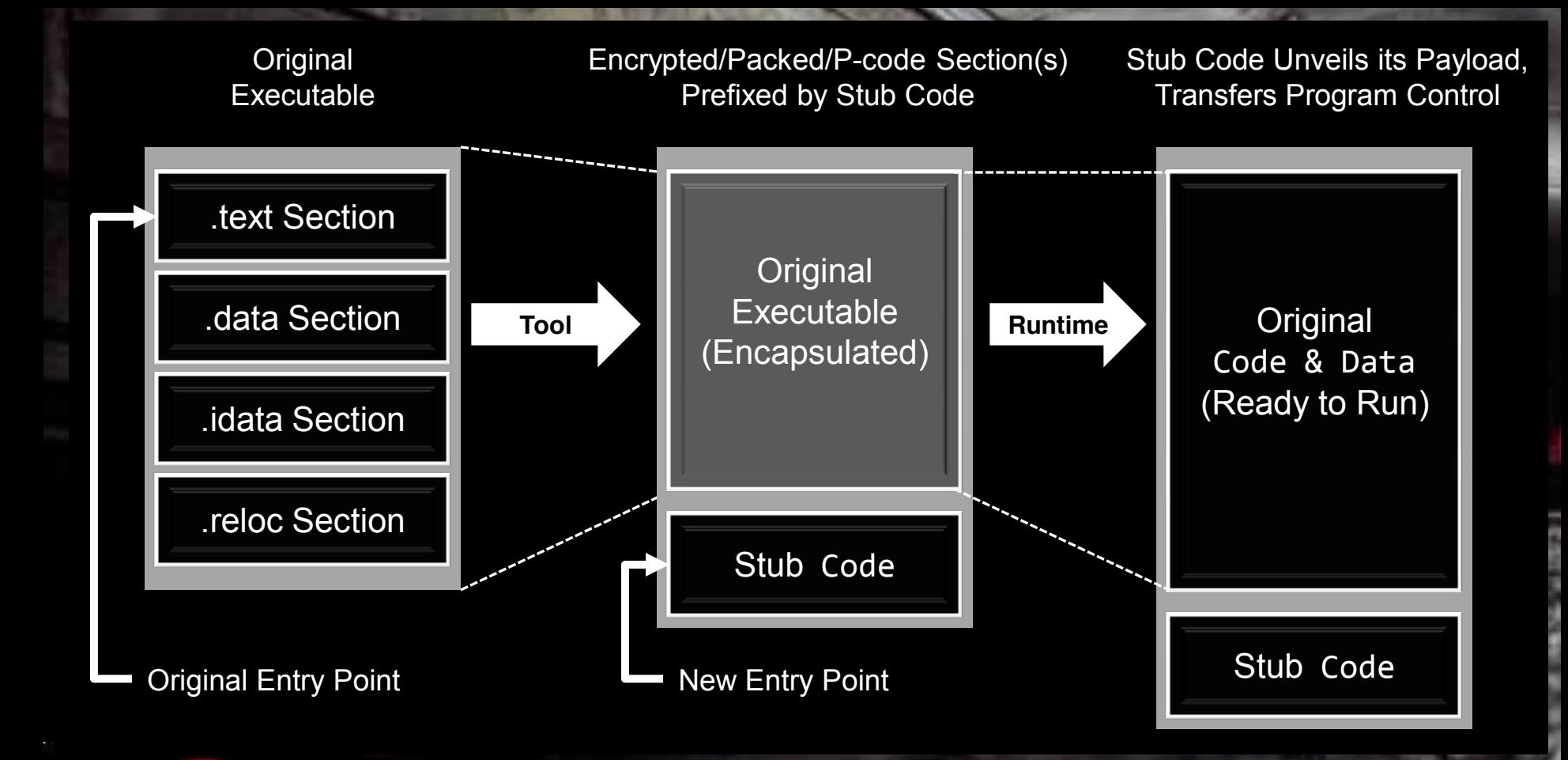

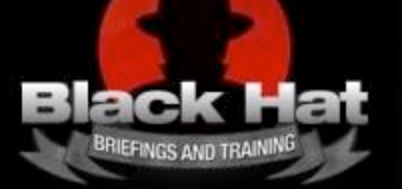

© 2009 Below Gotham Labs www.belowgotham.com Slide 24

# Recurring Theme: Userland Exec  $\left\{ \frac{-k_B}{i} \sum_i P_i \log_e(P_i) \right\}$  Below Gotha

**Origins** 

**Below Gotham**

Standard family of exec functions on Unix systems int execv(const char \*path, char \*const argv[]); int execve(const char \*path, char \*const argv[], char \*const envp[]); int execvp(const char \*file, char \*const argv[]);

Replace the current process image with a new process image Core functionality is provided by facilities in the kernel

Stub Code ≈ Userland Exec

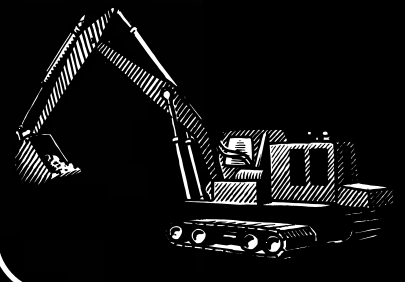

Loads an arbitrary byte stream (from disk) Makes adjustments so that the byte stream can execute Doesn't use the native OS loader (e.g. it's a User-Mode loader) This sort of functionality will prove useful later on…

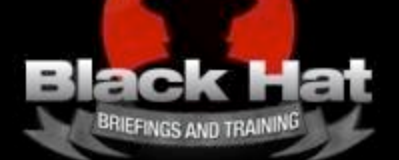

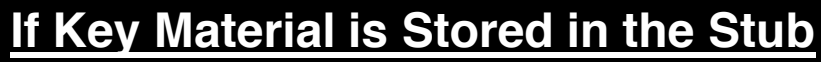

Break the payload into segments, use a different key for each one Use multiple keys that are generated at runtime from a seed value

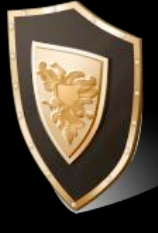

#### **Storing Key Material Outside of the Stub**

Hide key material in a reserved region (MFT, HPA, BIOS, etc.) Use an *environmental key*, that's specific to the target machine http://papers.weburb.dk/archive/00000136/01/eicar05final.pdf

### **Use Custom Tools**

Public tools leave a signature (http://www.peid.info/ ) This enables automated tools that unpack/decrypt the payload Implement a combination of packing, encrypting, and bytecode For example: bytecode is encrypted and then compressed Use multiple packing/encrypting algorithms to buy time But, be aware of the size penalty you will pay

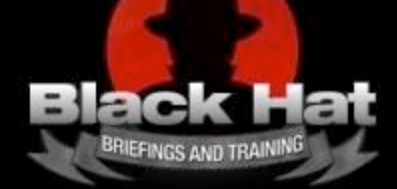

 $P_i \log_e(P_i)$ 

**Below Gotham Laboratories**

#### **Camouflage**

HEFINGS AND TRA

Stub code has only a few sections, not many imports, and very little string data

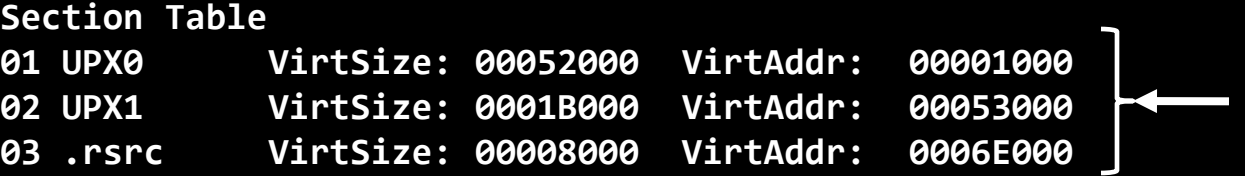

Look familiar?

This scarcity of data is a dead giveaway to the investigator Can Fabricate extra code and data to make the stub appear legitimate Example: VERSIONINFO resource-definition statement

http://msdn.microsoft.com/en-us/library/aa381058.aspx

#### **Runtime Exposure**

Foiling static analysis is a temporary countermeasure at best It should be used as part of a defense in depth approach Ultimately, the stub will unveil its payload at runtime **This leads us to the next topic…**

# **Runtime Analysis of an .EXE**  $-k_B\sum_i P_i \log_e(P_i)$  **Below Gotha**

# **Below Gotham**

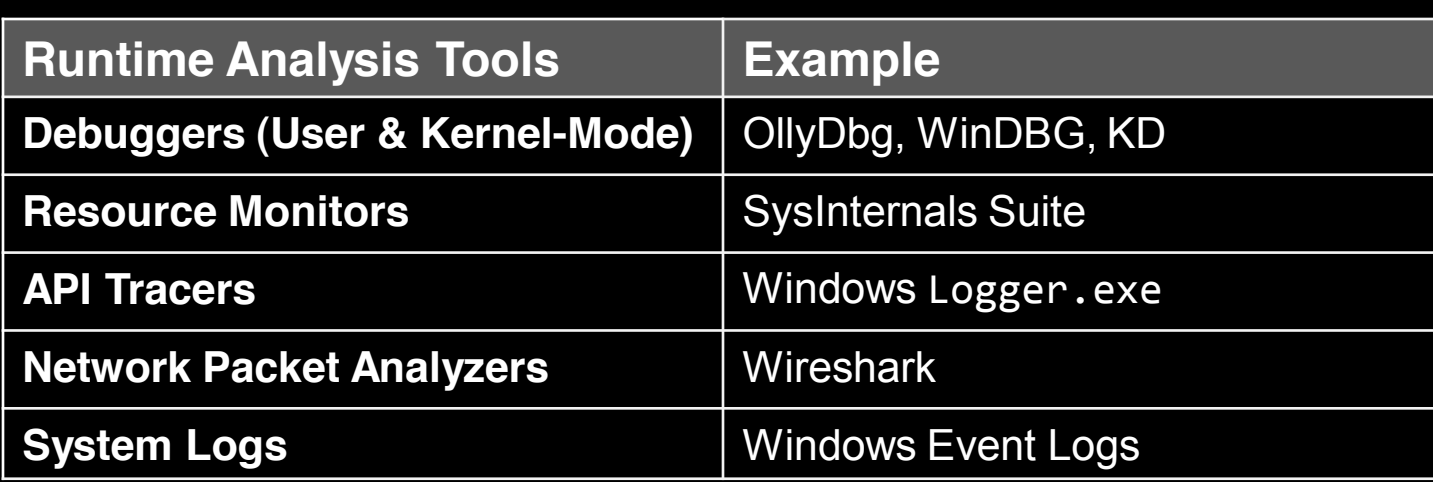

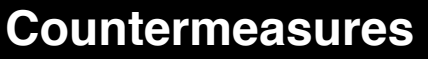

The very same tools that vendors used to defend against crackers (role reversal!)

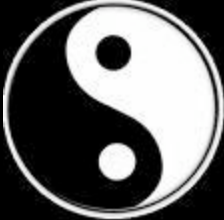

BRIEFINGS AND TRAINI

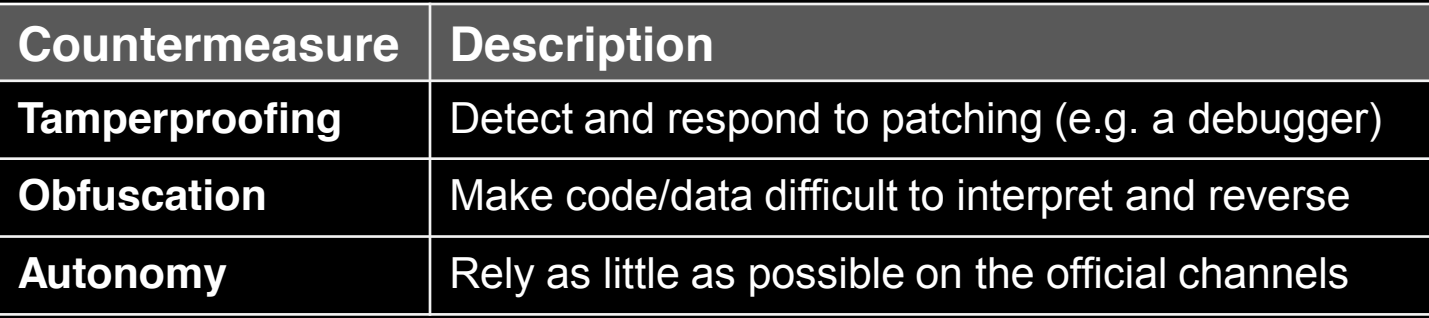

HEFINGS AND TRA

 $\mathsf{T}$ amperproofing  $-k_{\mathsf{B}}\sum_i P_i \log_e(P_i)$  Below Gotha

**Below Gotham**

### **Step 1 ─ Detecting Modifications**

Want to know when a debugger has set a breakpoint or disabled a routine with NOPs

**Official API Calls** (are relatively easy to subvert) BOOL WINAPI IsDebuggerPresent(); //user-mode BOOLEAN KdRefreshDebuggerNotPresent(); //kernel‐mode

#### **Checksums** are a more robust approach

Avoid a centralized checksum API, implement redundant integrity checks Create integrity checking routines to monitor your integrity checks Plant decoy integrity checks to mislead the investigator Periodically reinstate code to prevent it from being overwritten with NOPs

#### **Step 2 ─ Responding to Modifications**

Disassociate integrity checks from response (delayed trigger) Embed subtle bugs and have the integrity checks correct them Do NOT crash and burn, send them on a goose chase (buy time)

RIEFINGS AND TRAIN

**Casadre Contract Contract Contract Contract Contract Contract Contract Contract Contract Contract Contract Contra<br>
Laboratories** 

**Below Gotham**

**Code Morphing** is preferable, has less impact on the source base http://www.strongbit.com/execryptor\_inside.asp

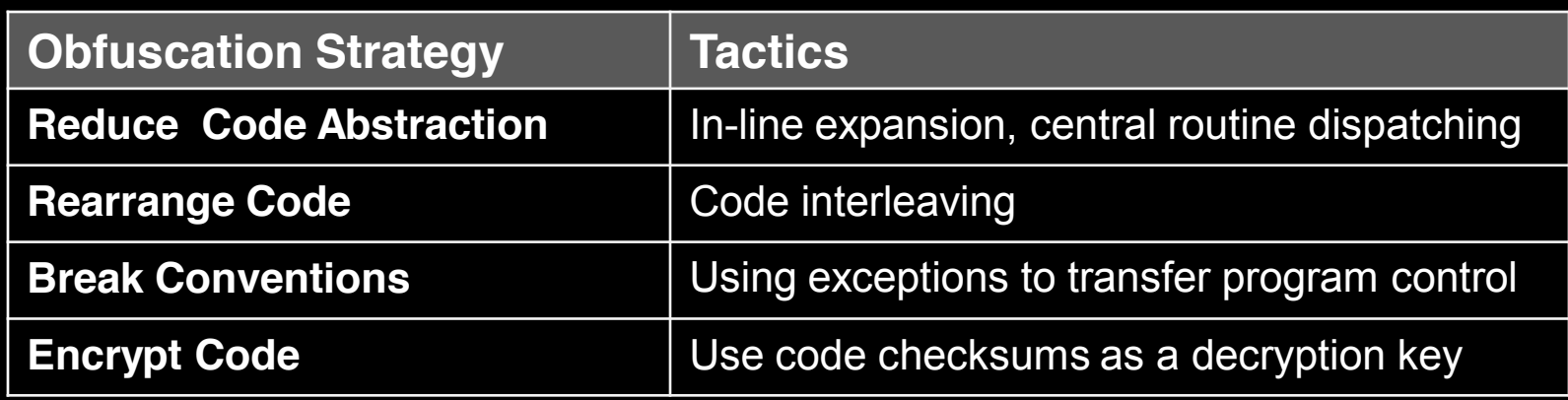

**Note** - encrypted routines are inherently not thread-safe

**Microsoft** uses obfuscation to implement Kernel Patch Protection http://uninformed.org/index.cgi?v=3&a=3&p=4

**Skype** also relies heavily on obfuscation to hamper reversing http://www.blackhat.com/presentations/bh-europe-06/bh-eu-06-biondi/bh-eu-06-biondi-up.pdf

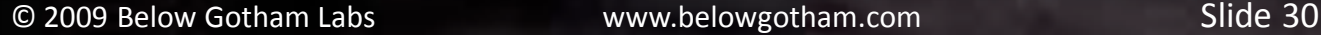

 $\mathsf{Autonomy} = \begin{bmatrix} -k_{\mathit{B}} \sum_i P_i \log_e(P_i) & \text{Below Gotna} \end{bmatrix}$ 

#### **Official Channels → Windows API → Audit Trail (Event Logs)**

**CRUZE** 

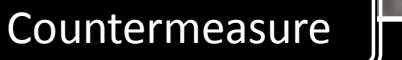

Minimize the interface between rootkit and OS Less dependence means more stealth

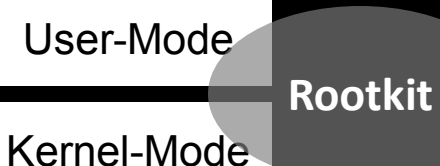

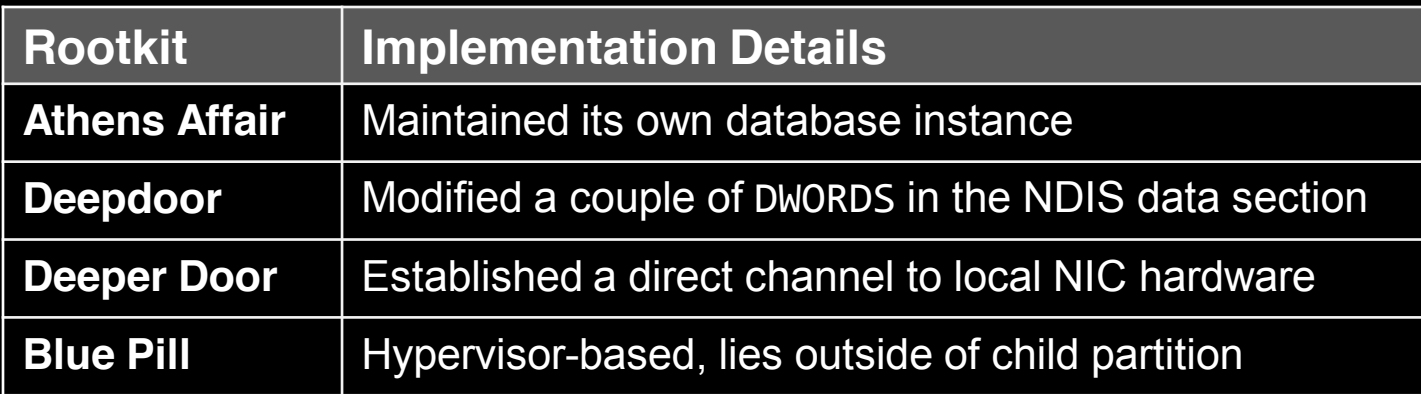

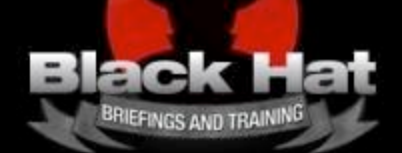

## Data Source Elimination **Laboratories**  $-k_B\sum_i P_i \log_e(P_i)$  **Below Gotha**

**Below Gotham**

### Introduction

The Quandary of Live Response Another Option: Post-Mortem Analysis Anti-Forensic Strategies

### Tactics & Countermeasures

Forensic Duplication Recovering Files Recovering Deleted Files Capturing a Metadata Snapshot Identifying Known Files File Signature Analysis Static Analysis of an .EXE Runtime Analysis of an .EXE

### **Data Source Elimination**

**Memory-Resident Rootkits Firmware-Based Rootkits**

### Operational Issues

Footprint and Fault-Tolerance Launching a Rootkit **Conclusions** 

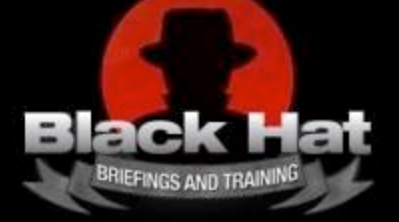

# Memory-Resident Rootkits  $\begin{array}{c|c} -k_B \sum_i P_i \log_e(P_i) & \text{Below Gotha} \end{array}$

**Below Gotham**

The best way to defeat disk analysis  $\rightarrow$  Never write to the disk to begin with

This strategy has so much potential that it deserves special attention

Several ways to implement

**Memory-Resident Variant**

**Syscall Proxying**

**Memory-Resident Development Tools**

**Data Contraception**

**In-Memory Library Injection**

**Persistence by Re-Infection**

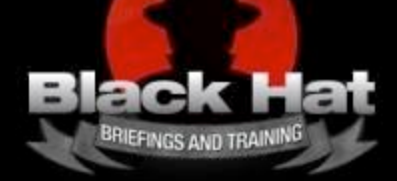

An Aside: Userland Exec Reloaded  $\left\{ -k_{B}\sum_{i}P_{i}\log_{e}(P_{i})\right\}$  Below Gotha

**Below Gotham**

#### **From Earlier: Cryptors and Packers**

The stub loaded a byte stream that originally resided on disk

#### **A Full-Blown Userland Exec**

Is essentially a stub that can load code from a memory buffer The buffer usually receives its byte stream from a network connection Sidesteps restrictions imposed by the native OS loader (e.g. disk residence)

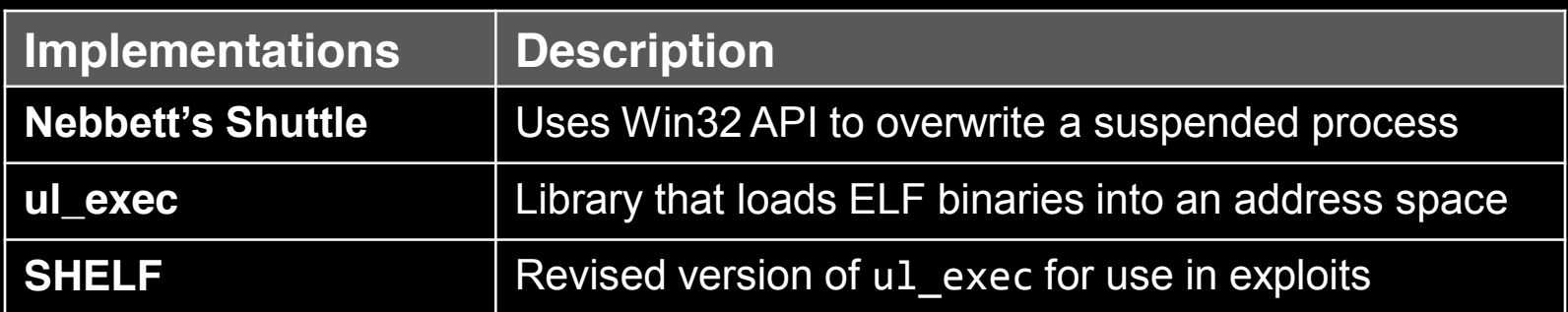

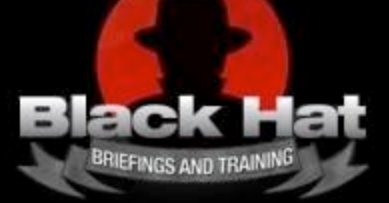

Syscall Proxying  $-k_B\sum_i P_i \log_e(P_i)$  Below Gotha

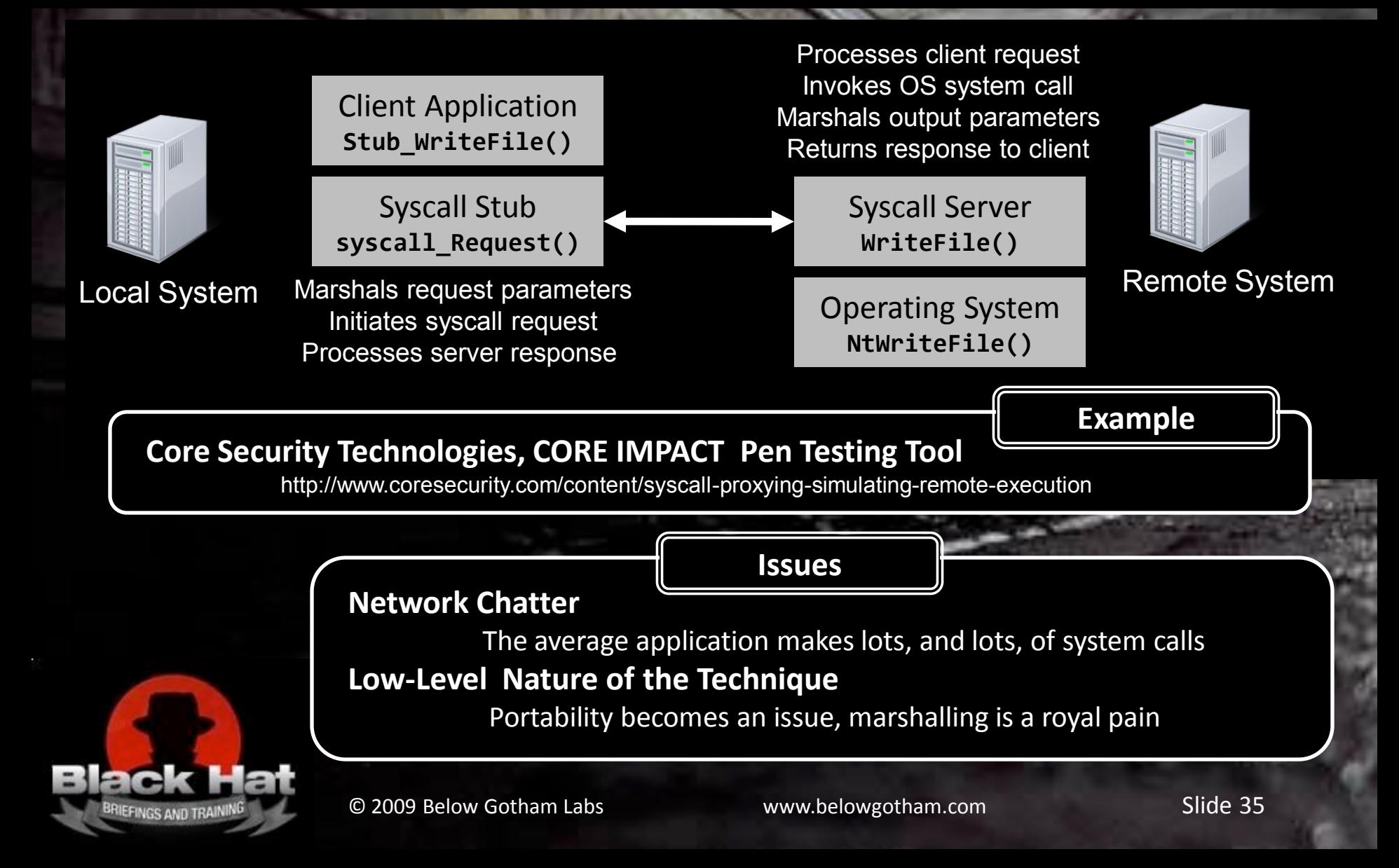

## Memory-Resident Tools  $-k_B\sum_i P_i \log_e(P_i)$  Below Gotha

**Below Gotham**

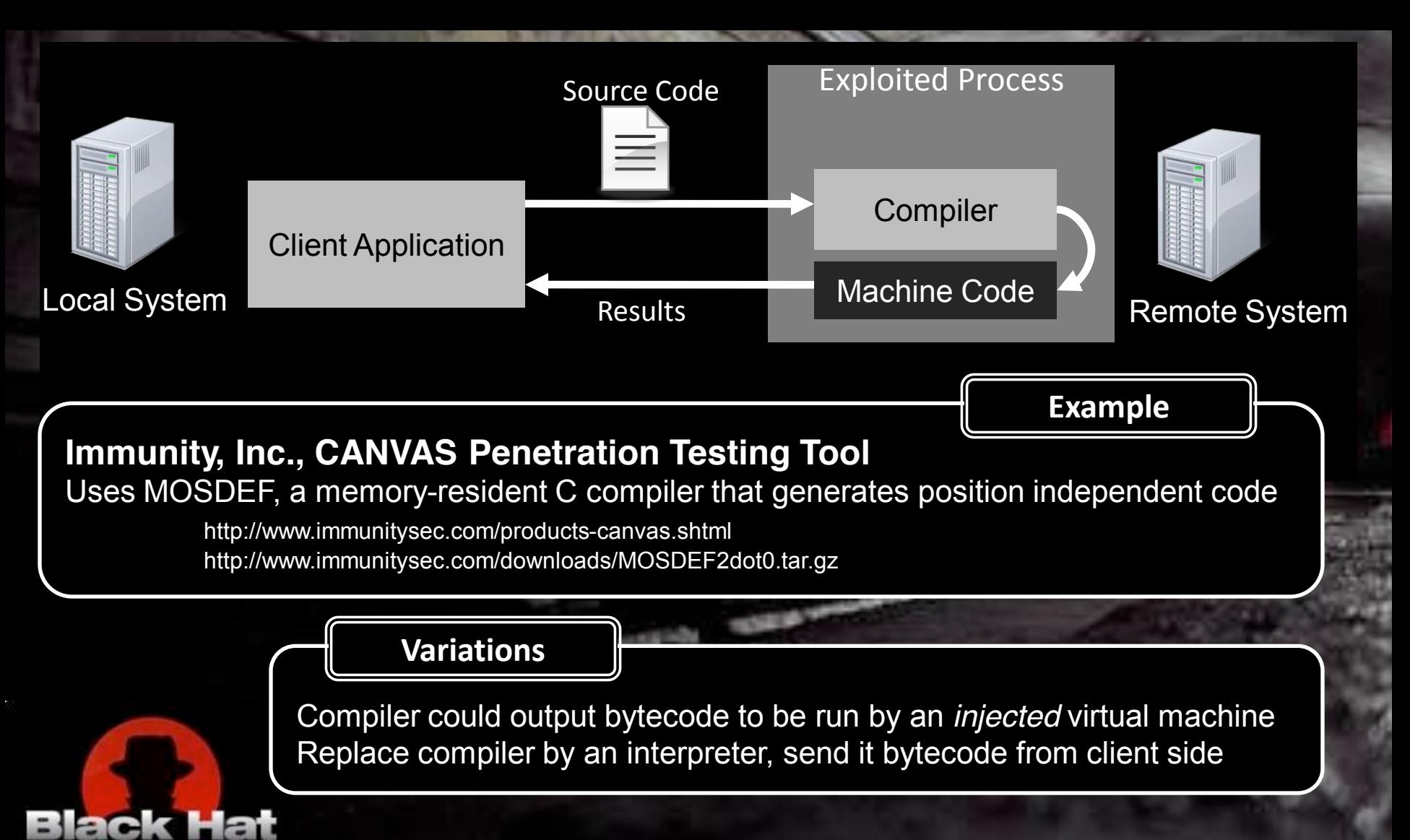

© 2009 Below Gotham Labs www.belowgotham.com Slide 36

RIEFINGS AND TRAIN

## Data Contraception  $-k_B\sum_i P_i \log_e(P_i)$  Below Gotha

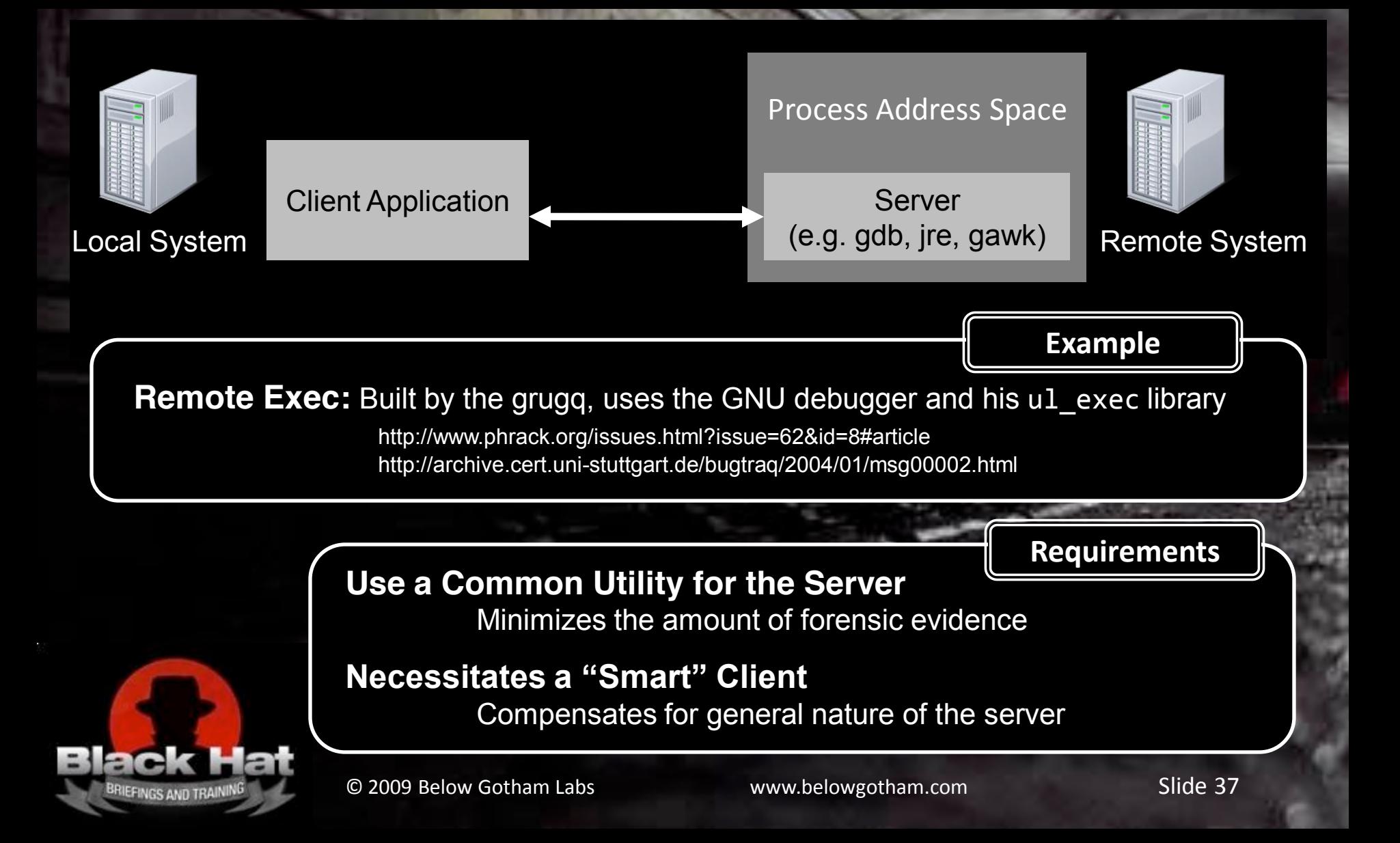

# **In-Memory Library Injection**  $-k_B\sum_i P_i \log_e(P_i)$  **Below Gotha**

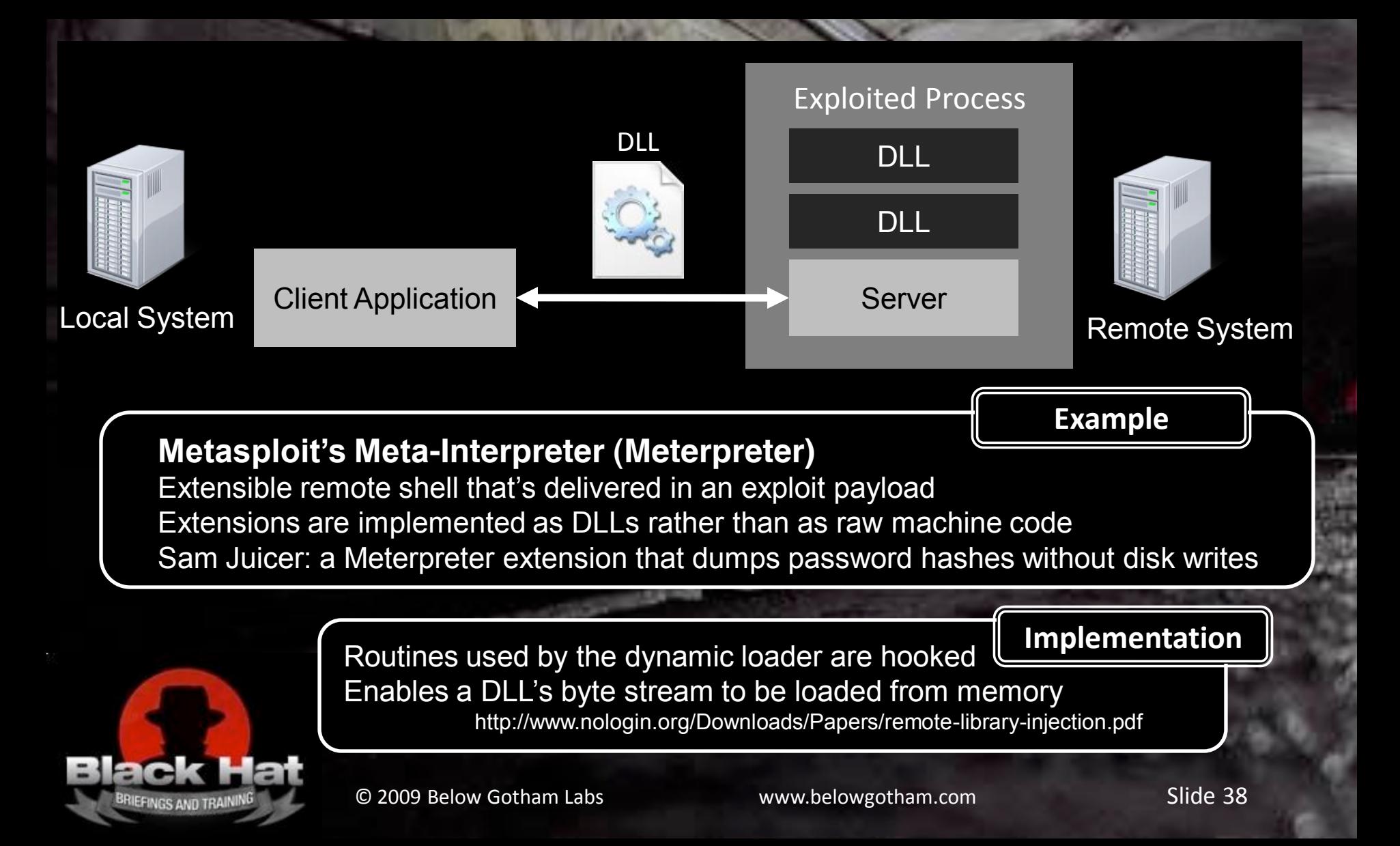

# Persist via Re-Infection  $-k_B\sum_i P_i \log_e(P_i)$  Below Gotha

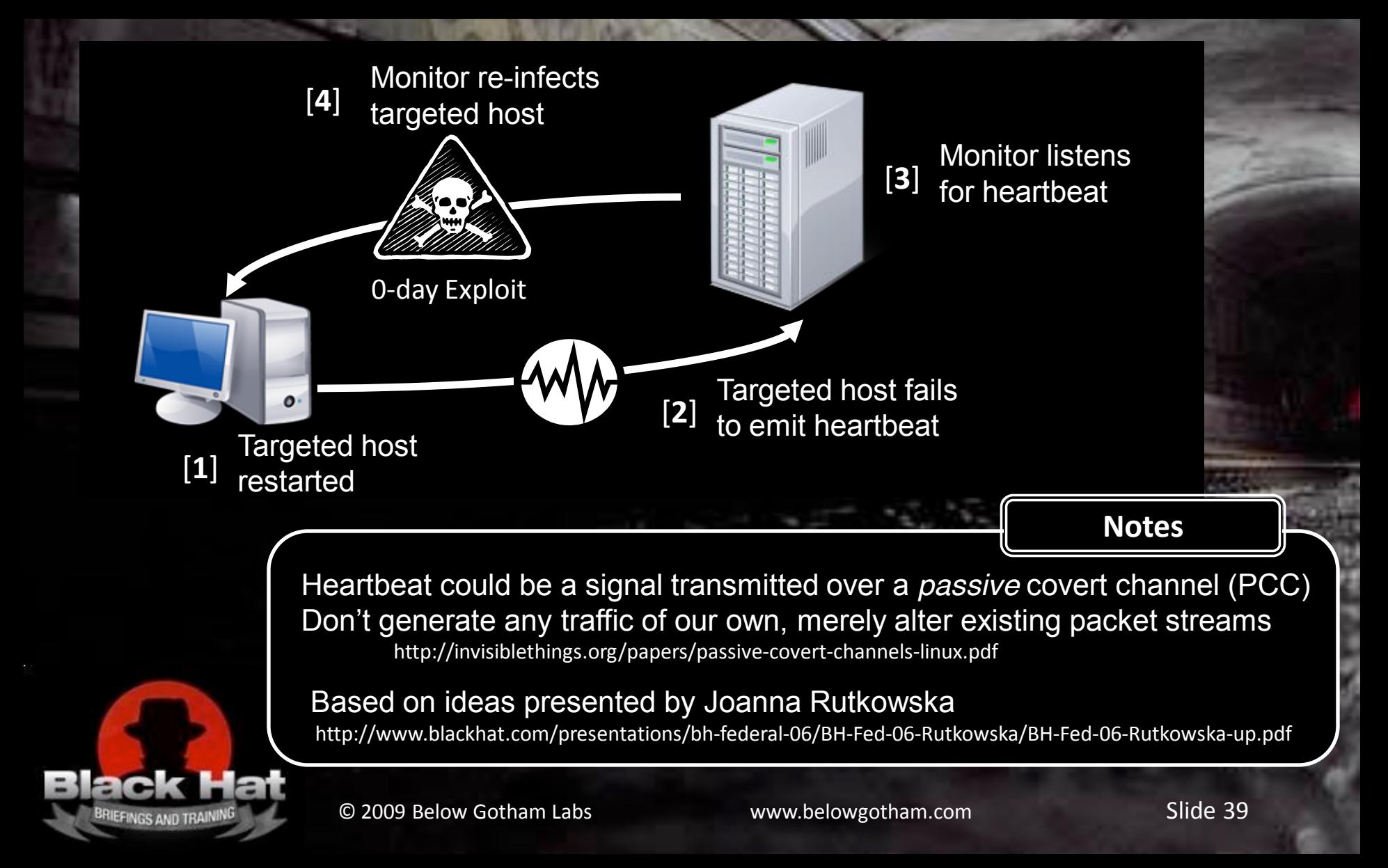

## Firmware-Based Rootkits  $-k_B\sum_i P_i \log_e(P_i)$  Below Gotha

![](_page_39_Picture_3.jpeg)

Operational Issues  $-k_B\sum_i P_i \log_e(P_i)$  Below Gotha

### Introduction

The Quandary of Live Response Another Option: Post-Mortem Analysis Anti-Forensic Strategies

### Tactics & Countermeasures

Forensic Duplication Recovering Files Recovering Deleted Files Capturing a Metadata Snapshot Identifying Known Files File Signature Analysis Static Analysis of an .EXE Runtime Analysis of an .EXE

### Data Source Elimination

Memory-Resident Rootkits Firmware-Based Rootkits

### **Operational Issues**

**Footprint and Fault-Tolerance Launching a Rootkit Conclusions**

![](_page_40_Picture_11.jpeg)

### Footprint and Fault Tolerance  $\begin{array}{ccc} -k_B \sum_i P_i \log_e(P_i) & \text{below Quma} \end{array}$

$$
-k_B \sum_i P_i \log_e(P_i)
$$

# **Below Gotham**

![](_page_41_Picture_3.jpeg)

RIEFINGS AND TRAIN

![](_page_41_Figure_4.jpeg)

#### **Caveats**

If the value of the data warrants the necessary R&D, you can have both

Periodic shutdowns can occur even in high-end environments The Chicago Stock Exchange reboots its machines every evening

http://staging.glg.com/tourwindowsntserver/CHX/pdf/tech\_road.pdf

# Launching a Rootkit  $\begin{array}{ccc} -k_B\sum_i P_i \log_e(P_i) & \text{Below Gotha} \end{array}$

**Below Gotham**

**Assuming a knowledgeable, well-armed, adversary…**

**Preferred Vector: Install a Memory-Resident Rootkit via an Exploit** Everything happens inside of an existing process (no need to launch a new one) Can avoid disk modification entirely (though traces may reside in the page file)

#### **Less Attractive Vector: Install an Agent in the Firmware**

Firmware launches a bare-bones server that loads the rootkit proper over a socket Leaves a minimal amount of code on the system, in a spot that's often ignored

#### **Least Attractive Vector: Persist Somewhere on Disk**

Initiating code will, by necessity, be naked and accessible You can expect that your code will, with enough effort, be discovered Leverage the five anti-forensic strategies with defense in depth to buy time

![](_page_42_Picture_10.jpeg)

RIEFINGS AND TRAIN

**Conclusions**  $-k_B\sum_i P_i \log_e(P_i)$  **Below Gotha** 

![](_page_43_Figure_3.jpeg)

### For More Information…

 $P_i \log_e(P_i)$  $-k_B\,$ 

### **Below Gotham Laboratories**

The Rootkit Arsenal Jones & Bartlett Publishers (May 4, 2009) ISBN‐10: 1598220616

The Rootkit

**Escape and Evasion in the Dark Corners of the System** 

### 鬼上电脑

**Reverend Bill Blunden** 

![](_page_44_Picture_8.jpeg)

© 2009 Below Gotham Labs **Simmun Communism Commun Communism** Communism Communism Communism Communism Communism Communism Communism Communism Communism Communism Communism Communism Communism Communism Communism Communism

### **To Security Researchers Who Shared with the Rest of Us**

David Aitel, John Aycock, Richard Bejtlich, BigBoote, Darren Bilby, Maximiliano Cáceres, Brian Carrier, Jamie Butler, James Foster, Dawid Golunski, Glyn Gowing, the grugq, Nick Harbour, John Heasman, Greg Hoglund, Alex Keller, George Ledin, Elias Levy, The Linux-NTFS project, Vinnie Liu, Mark Ludwig, Mathew Monroe, Mental Driller, NV Labs, H D Moore, Metasploit, Jeff Moss, Gary Nebbett, Matt Pietrek, Pluf, Ripe, Marc Rogers, Mark Russinovich, Joanna Rutkowska, Darmawan Salihun, Bruce Schneier, Sherri Sparks, skape, Skywing, Sven Schreiber, Alexander Tereshkin, Irby Thompson, Jarkko Turkulainen, Dmitry Vostokov

**Questions?**  $-k_B\sum_i P_i \log_e(P_i)$  **Below Gotha** 

# Thank You for Your Time

![](_page_46_Picture_4.jpeg)

© 2009 Below Gotham Labs www.belowgotham.com Slide 47